**才可以卖出-股识吧**

 $\rm T$  $1000$  $500$ T 9:30-11:30

13:00-15:00; T 9.15-11:30 13:00-15:00。  $T+1$ 

 $1000$   $500$ 

 $T+2$ 

 $T+3$   $T+2$ 

 $44$ 

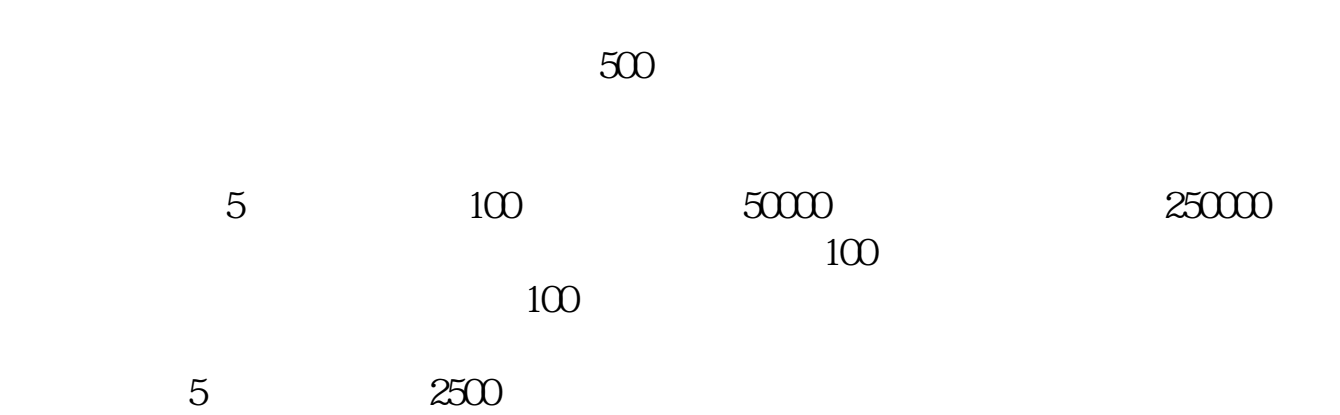

 $2<sub>l</sub>$ 

 $3$ 

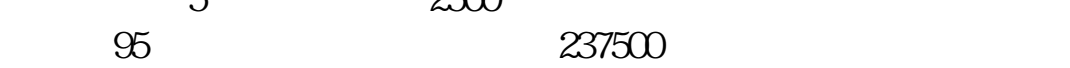

1、卖出时点:建议前5个交易日卖出。

坐享其成"了。

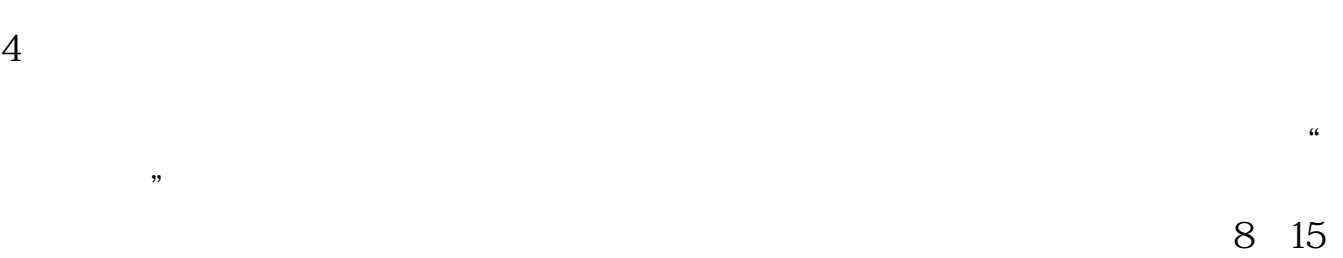

**股识吧 gupiaozhishiba.com**

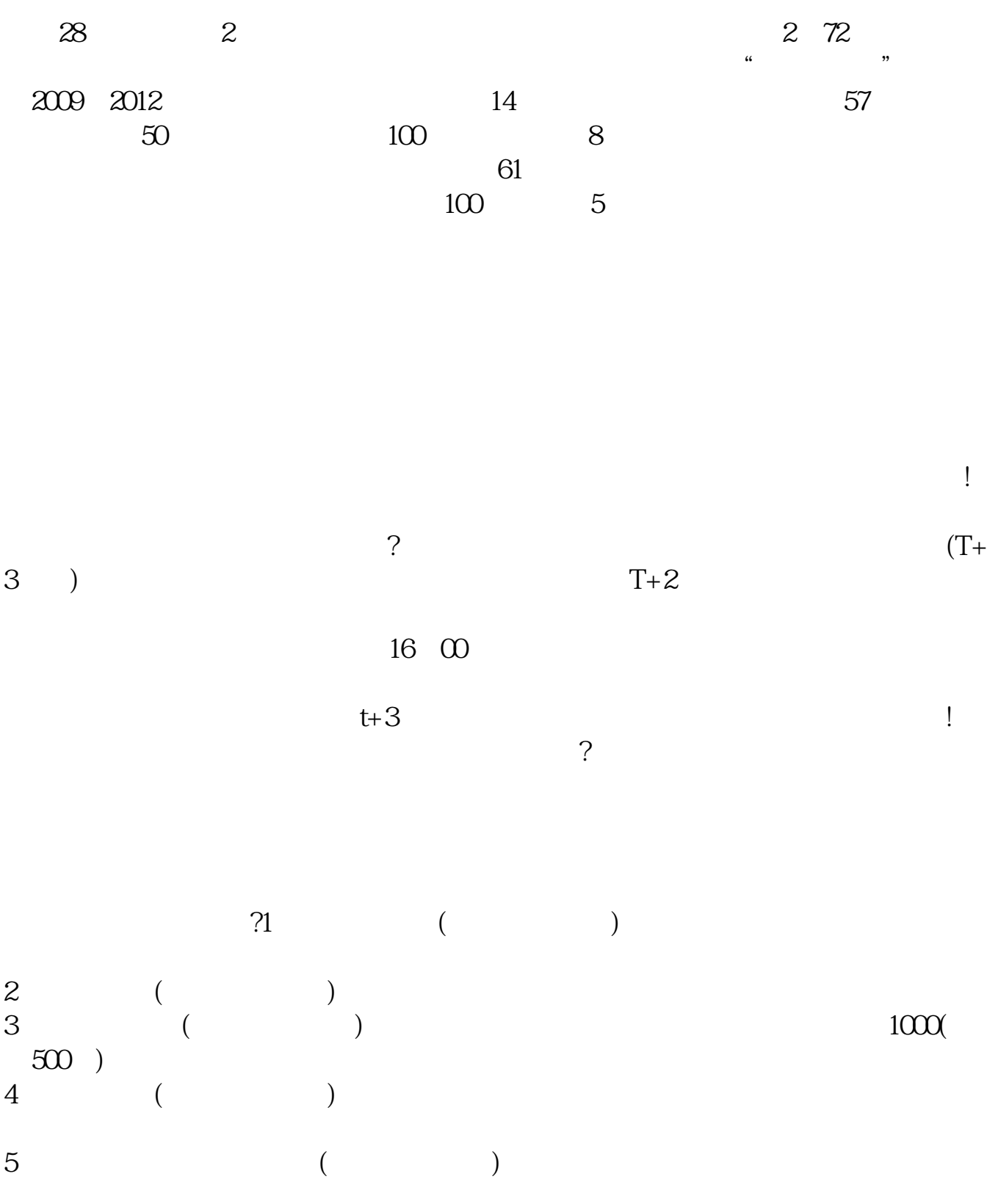

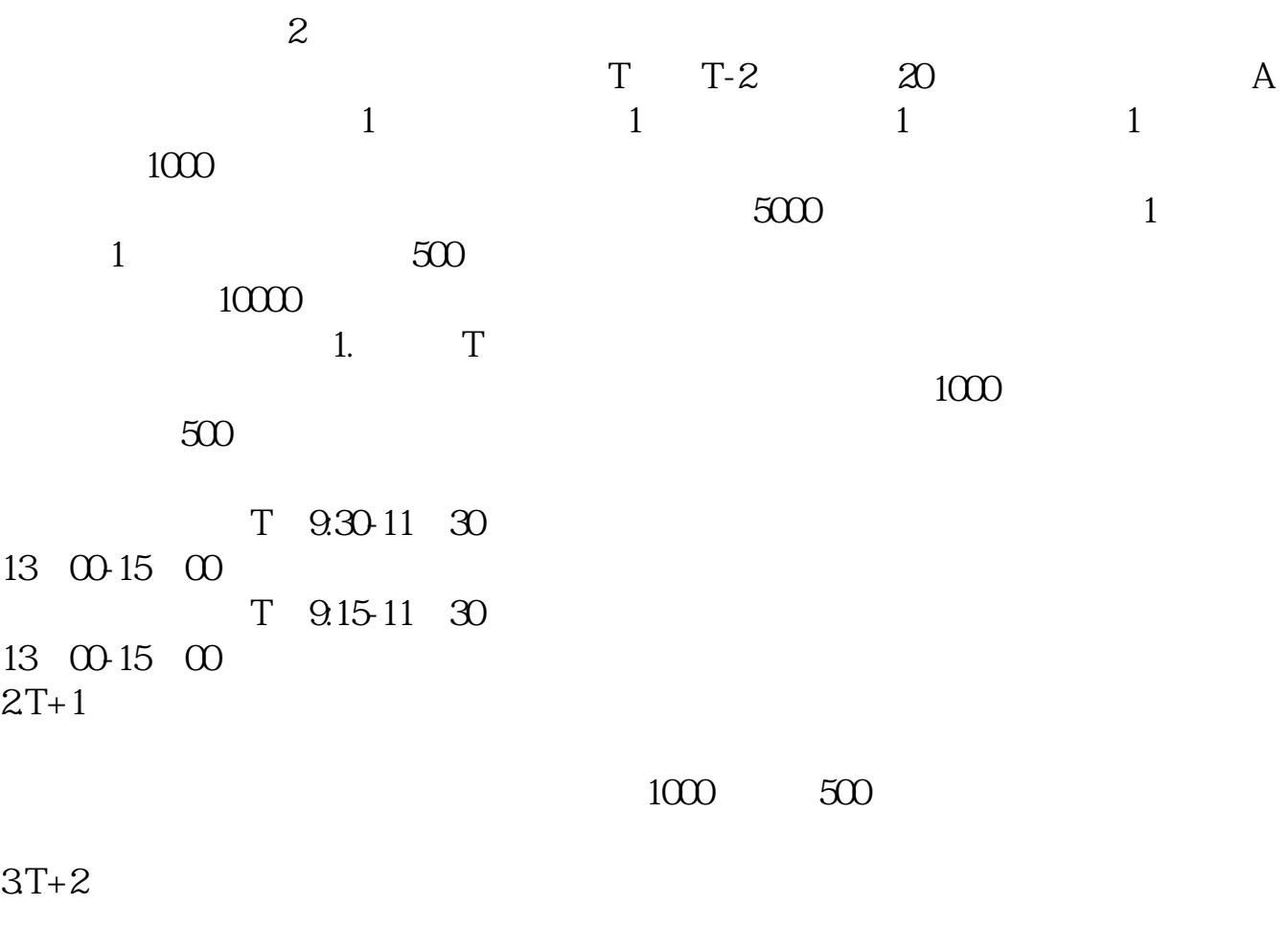

 $4T+3$   $T+2$ 

 $10$ 

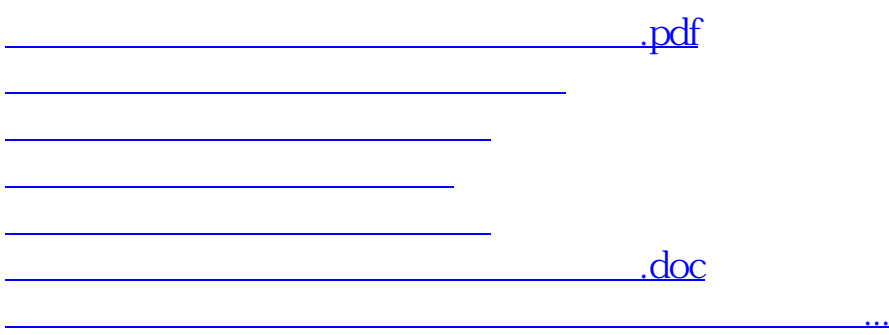

https://www.gupiaozhishiba.com/article/9151.html